## Forms automation

This article applies to:

You can automate your follow up as you create and manage your forms with access to your Easy Automations on the Forms page.

Any internal or public forms that are involved in an Easy Automation will have a lightning bolt icon next to them.

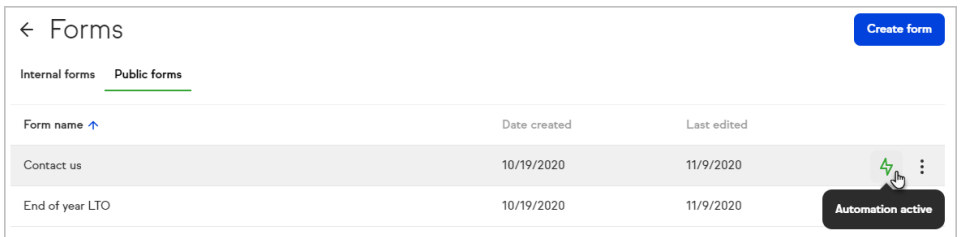

Click that icon to see your related Easy Automations. You can create and edit your Easy Automations from this view.

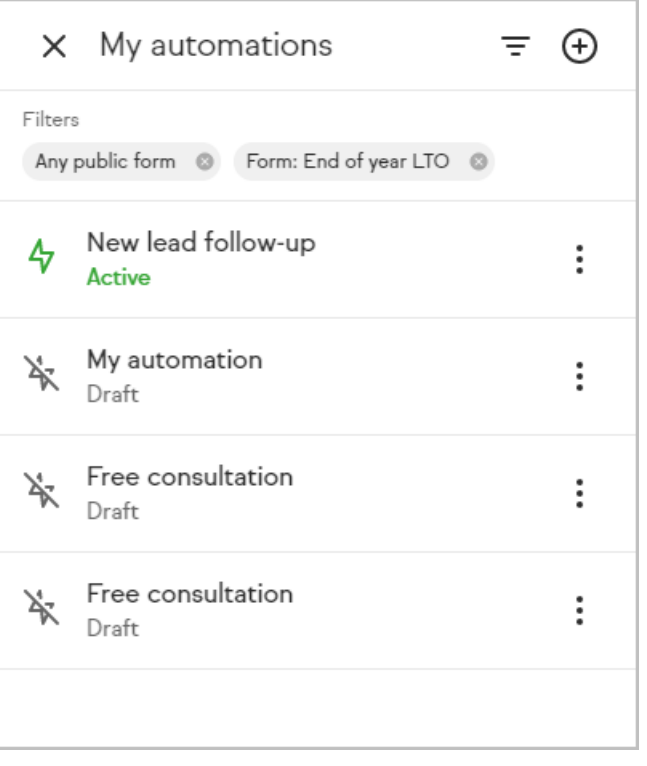